# PUNJAB TECHNICAL UNIVERSITY, JALANDHAR COURSE CURRICULUM FOR BACHELORS IN ANIMATION & MULTIMEDIA TECHNOLOGY (BAMT)

# **THIRD SEMESTER**

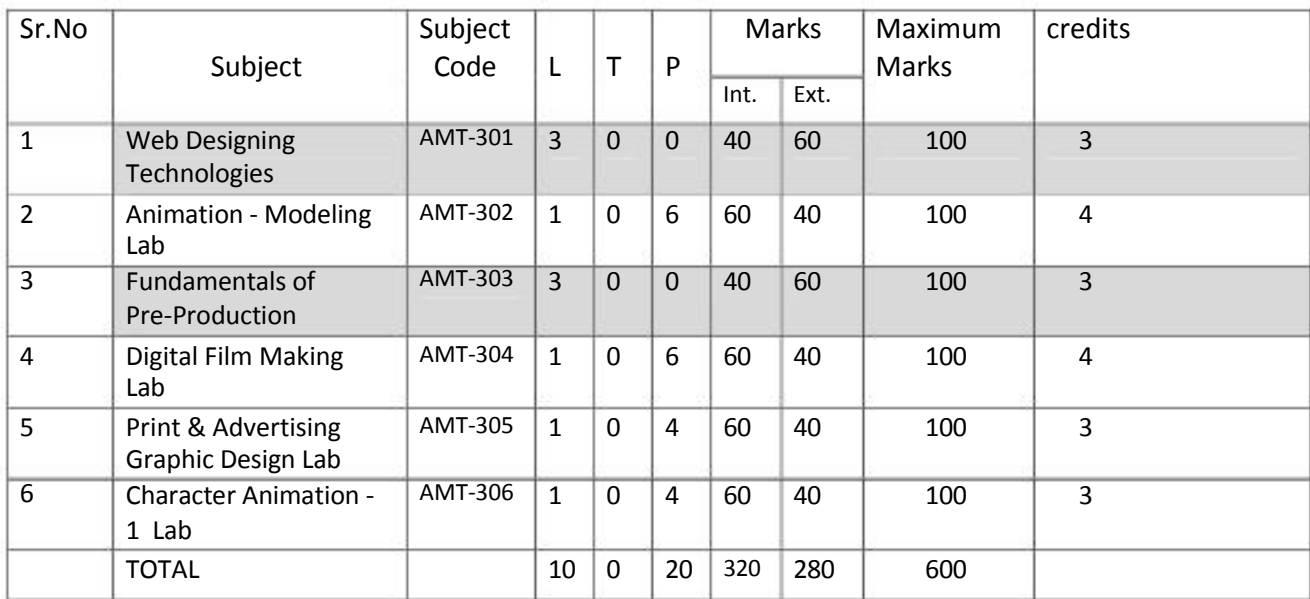

**Internal: 40 Marks External: 60 Marks** 

# **AMT- 301** Web Designing Technologies **L-3 T-0 P-0**

OBJECTIVE - The main objective of the subject is to impart the basic understanding of the methods and techniques of developing a web site.

# **1) Introduction to the Internet (5%)**

Modes of connecting to internet, search optimization on internet, applications of internet, introduction to World Wide Web (WWW).

# **2) Introduction to HTML (5%)**

HTML tags, HTML Editor.

# **3) Tags, Attributes, Lists and Tables (15%)**

Structure Tags (HTML,HEAD,TITLE,BODY),Paired and unpaired tags, Ordered list, unordered list, formatting list, tables in HTML, formatting table, cell spacing, cell padding

# **4) Links and Images (15%)**

Making hyper links- anchor tag, images as link, Adding Images, Aligning the image Using Images as a link, Using Background images.

# **5) Cascading Style Sheets (5%)**

Style sheet design, using internal and external style sheets

# **6) Creating a Basic Web Page (20%)**

Creating web pages using basic HTML Tags.

**7) Typography (10%)**  Composition, Font selection

# **8) Text rollovers (10%)**

Text rollover techniques and applications

#### **9) Web related functions of Photoshop (15%)**  Tools, Functions, Shortcut keys, Layers Images. Placing, Resizing, Resolution, Optimizing, Color(RGB), Web Safe Colours. Slicing the page, Saving & naming

# Text Book:

Mastering HTML 4 - Deborah ray ,Pub.- Sybex Inc.

# References:

Web Design for dummies - Lisa Lopuck, Pub.- For Dummies.

**Internal: 60 Marks External: 40 Marks** 

#### **AMT- 302 Animation - Modeling Lab L-1 T-0 P- 6**

OBJECTIVE - The main objective of the subject is to impart the practical knowledge about 3D Modeling using Maya.

#### 1) Introduction to Nurbs Modeling (10%)

- a. Nurbs Modeling overview & its use.
- b. Nurbs components.

#### 2) Nurbs Curves(10%)

- a. Types of Curves.
- b. Curve creation.
- c. Curve Editing.
- d. Applications of Curves .

#### 3) Nurbs Surfaces(30%)

- a. Nurbs primitives.
- b. Surface creation.
- c. Revolve, Extrude, Loft, Boundary, Birail.
- d. Applications of Surfaces.

#### 4) Introduction to Polygon Modeling(10%)

- a. Polygon Modeling overview & Usefulness
- b. Polygon primitives & components, topology, edge flow

# 5) Polygon Tools(40%)

- a. Mesh tools.
- b. Edit Mesh tools.
- c. Tools Applications .

#### Practicals /Submissions

- Props
	- Inorganic objects
	- Character accessories
- Vehicle Model
	- Car Modeling
	- Bike Modeling
	- War Vehicle
- Character Model
	- Cartoon Character Body Modeling
	- Cartoon Character Face Modeling
	- Hyper Realistic Body
	- Quadruped Modeling

# References:

- 1) Mastering Maya 2009 by Eric Allen, and Anthony Honn ,Pub.-SYBEX
- 2) Edge loop Character Modeling For 3D Professionals Only by Kelly Murdock, Pub.- Wiley

**Internal: 60 Marks External: 40 Marks** 

# **AMT- 303 Fundamentals of Pre-Production L-3 T-0 P- 0**

OBJECTIVE - The main objective of the subject is to impart the knowledge of animation pre-production pipeline & workflow.

# 1) Introduction to Pre-production (5%):

- The basics of Pre Production.
- Importance of pre Production in creating a Project.

# 2) Concept, Story writing (20%)

- Developing a Concept for Animation.
- Essentials Elements of a story: Start, Middle and Ending of a story

# 3) Screenplay (10%)

- Definition and Elements of Screenplay.
- Creating a Screenplay.

# 4) Character development (20%)

- Physical Attributes.
- Visual appearance.
- Nature.
- Characteristics.
- Model Sheet.

# 5) Props & Environment development (10%)

- Props & Environment illustration.
- Blueprint.

# 6) Storyboarding (20%)

• Process of creating storyboard.

- Importance of storyboard in Film making.
- 7) Visual references (10%)
	- Types of visual references.
- 8) Dubbing, Songs (5%)
	- Process of Dubbing of Dialogues, Voiceovers, songs etc.

# Practicals/Submissions:

- 1. Concept for a Short Animation Movie.
- 2. Screenplay for a Short Animation Movie.
- 3. Story Board using Storyboarding Software.
- 4. Small Project (minimum 5 minutes) of Dubbing/Song/Dialogue Recording.

# Text Book:

• How to write for animation - Jeffrey Scott, Pub.- Overlook TP

# References:

- Animation writing & development Jean Wright, Pub.-Focal Press.
- Animator's Survival kit Richard Williams,Pub.-Faber and Faber.
- The Illusion of life Frank Thomas,Pub.- Disney Editions.

**Internal: 60 Marks External: 40 Marks** 

# AMT-304 Digital Film Making Lab **L-1 T-0 P-6**

**OBJECTIVE - The main objective of the subject is to impart practical knowledge about non-linear editing and how it can be used for film & television editing & post-production.** 

# **1) Digital Camera Functioning (5%):**

Types of Digital Cameras, Working of a Digital Camera.

#### **2) Shooting a Clip/Footage (10%):**

Outdoor, Indoor, Landscapes, live action.

#### **3) Softwares used in Editing (10%) :**

Fundamentals of non-linear & digital Audio/Video editing

#### **4) Role of an Editor in Film making (15%)**:

Do's and don'ts of Editing, working on an Editing Table, Project setting, Clips management, Timeline Settings & Controls, Tools.

#### **5) Audio Track Editing (20%)**:

Audio Editing [Normalization, Mixing, Cross-fading, Dynamics, Filters, Mono/stereo formats, Noise gate.

#### **6). Editing the Footage (40%)**:

Importing clips, trimming clips, splitting clips, manipulating audio content, adding transitions, changing speed of a clip, changing opacity, applying special effects, superimposing an image, exporting a movie .

#### **Practicals/Submissions**

- Small Footage (Short Film) (5-10minutes)
- Minimum 30 Sec well edited Television Commercial
- Clips with A/V Sync & transitions.

# **References books:-**

- 1) Editing Digital Video : The Complete Creative and Technical Guide by Robert Goodman (McGraw-Hill), Pub.- McGraw-Hill/TAB Electronics.
- 2) Adobe premiere pro Bible by Adele Droblas, Pub.-Wiley.

**Internal: 60 Marks External: 40 Marks** 

# **AMT-305** Print & Advertising Graphic Design Lab **L-1 T-0 P- 4**

**OBJECTIVE** - The main objective of the subject is to impart the practical knowledge about Print & Advertising Graphic design & its applications.

#### **1) The creative brief Fundamentals (10%):**

Understanding Design Principles: Concept Formation, Format, Design, Layout, Graphics.

#### **2) Designing of Office Stationery (20%):**

Visiting Cards, Letter Heads, calendars.

#### **3) Print Media (30%)** :

**Types**: Trademark/Logo, Newspaper/Magazine Advertising, Direct Mail Advertising, Poster/Display Advertising, , Billboard Advertising, Kiosks.

**Newspaper/Magazine Advertising:** Full Page Ads, Double Split Ads,Teaser Ads,

Product /Brand launching Ads.

# **4) Poster Designing (20%):**

Essentials/Qualities of Poster Designing, Poster as a strong medium of Advertising, study of Classic Posters, Innovative Designs for Animation Films, Slogans .

# **5) Brochure / Pamphlet/Leaflet Designing (20%):**

Designing Brochures for an Advertising Agency, Educational Institutions, Animation Company.

**Practicals/Submissions** (Softwares to be used Photoshop , Adobe Illustrator, Corel Draw)

- a. **Office Stationery:** Visiting Card, Letter Head, Calendar for an Animation Studio/Office.
- b. **Magazine Advertisement :** Full Page Ad, Teaser Ad for an Animation Movie.
- c. **Poster Design :** Poster for an Animation Movie.
- d. **Brochure :** 3- Panel Brochure for Animation Institution/Studio.

# **Reference books:**

- Advertising by Design: Creating Visual Communications with Graphic Impact by Robin Landa, Publisher- Wiley .
- Creative Advertising by Mario Pricken, Publisher-Thames and Hudson.

**Internal: 60 Marks External: 40 Marks** 

#### **AMT- 306 Character Animation 1 Lab L-1 T-0 P- 4**

OBJECTIVE - The main objective of the subject is to impart the practical knowledge about animation in Maya.

# 1) Introduction to Animation in Maya (5%)

- Maya's usefulness for animation and its advantages
- Animation related interface of Maya and animation preferences

# 2) Tools used for Animation in Maya (10%)

- Keyframming, playback and playblast.
- Introduction to Tangents.
- Graph editor, Dope sheet.
- 3) Planning Animation & Different methods of blocking (10%)
	- Straight-ahead approach.
	- Pose-to-pose approach.
	- Staging.
- 4) Timing, Spacing, Overlapping, Slow in, Slow out, Inbetweening (10%)
	- How to adjust, increase and decrease timing & spacing.
	- Understanding & application of overlapping.
	- Tangent editing.
- 5) Weight & Balance (10%)
	- Importance of weight & balance in animation.
	- Applications of weight & balance.
- 6) Applying principles of animation (15%)
	- Applying animation principles to object like bouncing ball.

# 7) Character Jump Animation (20%)

- Pre-production
- Execution

# 8) Character walk cycle animation (20%)

- Pre-production
- Execution

# Practicals/Assignments:

- 1) Bouncing Ball (With Stretch and Squash and proper timing).
- 2) Character Jump Animation.
- 3) Character walk cycle animation (Simple and Attitude walk).

# Reference:-

- 1) Animator's Survival kit Richard Williams, Pub.-Focal Press.
- 2) Timing for Animation Harold Whitaker,Pub.-Focal Press.
- 3) Cartoon Animation Preston Blair,Pub.-Walter Foster.
- 4) Animation : The Mechanics of Motion Chris Webster, Pub.-Focal Press

# PUNJAB TECHNICAL UNIVERSITY, JALANDHAR COURSE CURRICULUM FOR BACHELORS IN ANIMATION & MULTIMEDIA TECHNOLOGY (BAMT)

# **FOURTH SEMESTER**

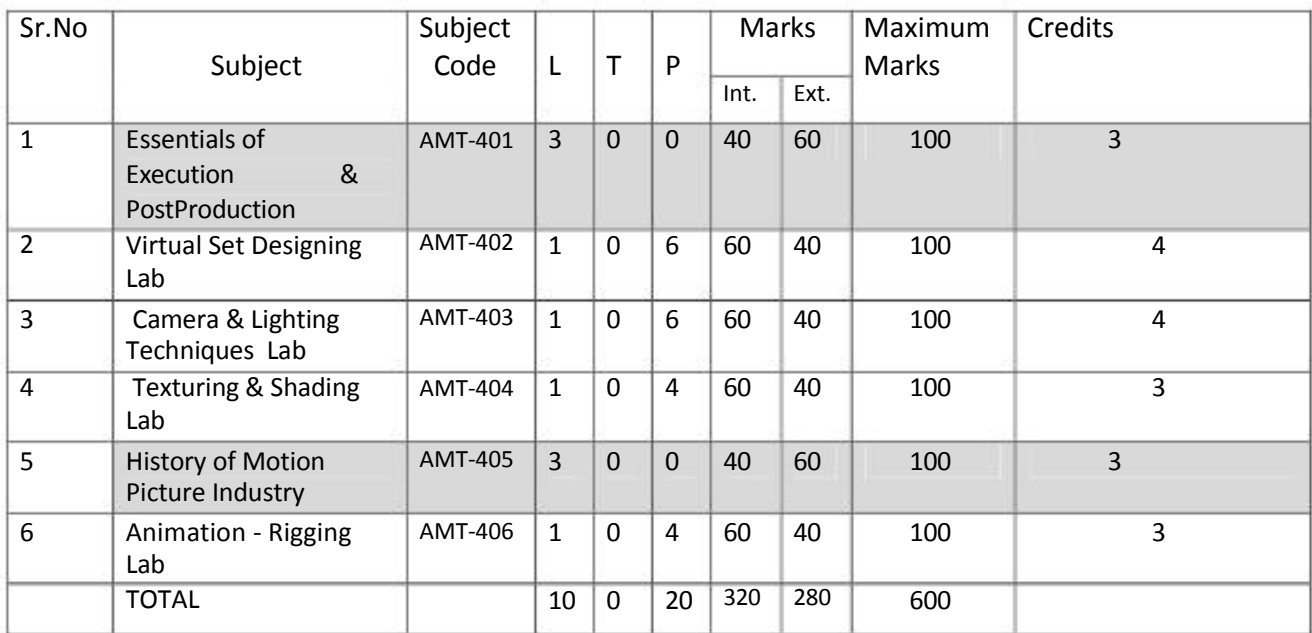

**External: 60 Marks** 

# AMT- 401 Essentials of Execution & Post-Production **L-3 T-0 P-0**

OBJECTIVE - The main objective of the subject is to impart the knowledge about Animation execution, workflow & post-production

# **1) Modeling (10%)**

 Types of 3D Modeling, Advantages & Disadvantages of Nurbs modeling & Polygon Modeling.

# **2) Texturing (10%)**

- UV texturing: Texturing of Characters and Props.
- Shading: Different Maya Shaders.

# **3) Lighting (10%)**

- Sources of light: Natural and artificial Lights.
- Types of lights in Maya.
- Types of Shadows in Maya. **4)**

# **Rigging (10%)**

- Joints.
- Inverse Kinematics, Forward Kinematics.
- Types of Skinning.

# **5) Animation (10%)**

Types of Animation. **6)** 

# **Rendering (5%)**

- Process.
- Types of Renderer. **7)**

# **Data Management (5%)**

• How to manage 3D Assets

# **8) Compositing (10%)**

- Process
- Tools used

# **9) Visual Effects (10%)**

• Process

• Tools used

# **10) Music & Dubbing (5%)**

- Process
- Tools used

# **11) Editing (10%)**

- Process
- Tools used

#### **12) Output (5%)**

Types of Output format.

#### **Textbooks:**

- Editing Digital Video: The Complete Creative and Technical Guide by Robert Goodman (McGraw-Hill)
- Maya Documentation

#### **References:**

- Digital compositing for film & video by Steve Wright
- Professional digital compositing: Essential Tools and Techniques by Lee Lanier, Pub. Sybex.

**Internal: 60 Marks External: 40 Marks** 

# AMT-402 Virtual Set Designing lab **L-1 T-0 P-6**

**OBJECTIVE** - This course aims to equip students with fundamental knowledge in the creation of Photo Realistic 3D assets. The module also focuses on texture acquisition/creation, digital lighting, Rendering Techniques such as Ray tracing, Global Illumination and Caustics. Students will be required to apply what they have learnt to their 3D scenes.

# **1) Introduction to 3DS Max & Interface (20%):**

Modeling, texturing, advanced lighting, animation.

# **2) Basics of AutoCAD (20%):**

- Making basic Geometric shapes
- Complete Basic CAD drawings, with borders, text and dimensions.
- Use Paper Space, and Model space
- Edit drawings with ERASE, OOPS, COPY, EXTEND, TRIM, MIRROR, UNDO REDO and MOVE commands

# **3) Introduction to Adobe After Effects (10%):**

- Introduction to the After Effects interface
- Effects
- Parenting
- Masking
- 3D
- Lights and Cameras
- Expressions
- Painting
- Motion tracking

# **4) Lighting (25%):**

- Appling Lights in an Interior and creating shadows.
- Creating Lights in Cones.
- Bed Lights, Falls Lights, Table Lamps.

# **5) Rendering (25%):**

- Concepts of Rendering.
- Scan Line Rendered.

# **Practical's/Submissions**

- 1. Textures and layouts for 3D production.
- 2. Object modeling.
- 3. Virtual set.
- 4. Credit sequences (for films and animation).
- 5. 3D Animated Logo.
- 6. Architectural walkthroughs.

# **Reference books:-**

- 3D Studio Max Bible Kelly Murdock, Pub. Wiley.
- Creating Motion Graphics with After Effects by Trish Meyer, Pub.-CMP Books
- Mastering AutoCAD 2011 and AutoCAD LT 2011 by George Omura, Pub.-Sybex.

**Internal: 60 Marks External: 40 Marks** 

# **AMT- 403 Camera & Lighting Techniques Lab L-1 T-0 P- 6**

OBJECTIVE - The main objective of the subject is to impart the knowledge to illuminate the scene to produce a good quality as well as a pleasing picture with good camera sense.

- 1) Nature of light, light sources.
- 2) Tree point Lighting.
- 3) Lights & shadows in Maya.
- 4) Ray tracing.
- 5) Light Rig.
- 6) Mood & Ambience.
- 7) Maya Software renderer.
- 8) Introduction to Mental ray.
- 9) Indoor & outdoor lighting.
- 10) Types of conventional cameras & its functioning.
- 11) Lenses, exposure & focus.
- 12) Cameras in Maya.
- 13) Shot planning.
- 14) Motion Blur & Depth of Field.

# Submissions:

- 1) Interior lighting (Day/Night).
- 2) Exterior lighting (Day/Night).
- 3) Character lighting.
- 4) Walkthrough.

# Reference:

1) Maya Texturing & Lighting - Lee Lanier, Pub.-Sybex.

**Internal: 60 Marks External: 40 Marks** 

# AMT-404 Texturing & Shading lab **L-1 T-0 P-4**

**OBJECTIVE** - The main objective of the subject is to impart the practical knowledge about Texturing & Shading in Maya.

# **Texturing (50%):**

- **6)** Learning the Toolbar.
- **7)** Practice of creating basic textures.
- **8)** Basic Wrapping of textures onto surfaces.
- **9)** Concept of UVs.
- **10)** Difference between 2D maps and 3D maps.
- **11)** Tiling, Placing, Cropping, Transforming, Blurring etc. **12)**

Planar, Cylindrical, Spherical.

- **13)** Adjusting Textures on NURBS surfaces. **14)**
- Polygon Projection Techniques.
- **15)** Basics of unwrapping the UVs.
- **16)** Transparency.
- **17)** Alpha layering.
- **18)** Raytrace Options.
- **19)** Matte Opacity.
- **20)** Making realistic textures.

# **Shading (50%):**

- 1) Other types of shaders
- 2) Layered Shader
- 3) Shading Map.
- 4) Utility nodes, Reverse Node.
- 5) Applying two materials on either sides of a surface.
- 6) 3D Paint.
- 7) Painting various attributes like Color, bump. Transparency etc.
- 8) Adding dust, dirt, rust etc. to an object.

9) Glossiness - Shading - Phong, Blinn, Phong E etc. 10)

Transparency - Reflection-refraction.

- 11) Multilister and Hypershader.
- 12) Mixing various Basic Shader Materials
- 13) Concept of Bump Maps, Creating bumps, ridges, grooves, dents etc

# **Practical's/Submissions**

- 1) Textured & Shaded Interior.
- 2) Textured character.
- 3) Textured Props.

# **Reference books:-**

- 1) Digital Lighting & Rendering Jeremy Birn, Pub. New Riders Press.
- 2) Maya Texturing & Lighting Lee Lanier, Pub.-Sybex.

**Internal: 40 Marks External: 60 Marks** 

# AMT-405 History of Motion Picture Industry **L-3 T-0 P-0**

**OBJECTIVE -** The main objective of the subject is to impart the knowledge about growth and development Motion picture industry.

- 1) Evolution of Cinema the early days. **(10%)**
- 2) Emergence of the narrative cinema and American, German, French and Russian Cinema in the era of silent motion pictures. **(10%)**
- 3) Advent of sound and color in motion picture, cinemas of the world in post salient motion picture era. **(20%)**
- 4) Evolution of cinema in India and the current status. **(20%)**
- 5) Cinematograph Act 1952: Introduction and its role in Motion pictures Business. **(10%)**
- 6) Significant Indian Films (Synopsis, Producer, Director, Actors. **(10%)**
- 7) Evolution of Film Indian Animation Film Industry and its Growth. **(10%)**
- 8) Present scenario of Indian Film Industry. **(10%)**

# **Text books:-**

**1)** Frames of Fame: A Visual Voyage through Bollywood 1913 - 2004 - Shahab Ahmed, Pub. - Landmark Ltd.

# **Reference books:-**

**2)** Indian Cinema: The Bollywood Saga - Dinesh Raheja and Jitendra Kothari, Pub.- Roli Books

# **Internal: 60 Marks External: 40 Marks**

# **AMT-406 Animation - Rigging Lab L-1 T-0 P-4**

**OBJECTIVE** - The main objective of the subject is to impart the practical knowledge about organic & inorganic rigging in Maya.

- 1) Rigging Basics, Bones and Joints, Skin, Binding.
- 2) Kinematics (IK & FK)
- 3) Requirements for a clean Model.
- 4) Clean UVs.
- 5) Binding, Smooth Binding, Rigid Binding.
- 6) Editing the Smooth Skin, Painting of Skin weights, Editing Skin weights, Mirror Skin Weights, Copy skin weights, Resetting Skin weights, Pruninging small weights, Normalizing Weights.
- 7) Creating and Editing Flexors.
- 8) Lattice, Sculpt, joint Cluster, Painting Cluster weights.
- 9) Rigging the controls.
- 10) Joints and hierarchies, Concept of Skeleton.
- 11)Connecting Joint, Removing Joint, Inserting Joint, Re-rooting Joint, Mirror Joint, Orientation of joints, Joint limits & damping.
- 12)Set preferred angle, Assuming preferred angle.
- 13)IK handle tool, IK Solvers, IK Spline, IK controls, IK handle
- 14)End effectors.
- 15)Using locators.
- 16)Stickiness.
- 17)Switching between IK/FK.
- 18)Adding the controls and attributes.
- 19)Grouping and Parenting.
- 20)Rigging a arm and hand, Advanced rig.

# **Practical's/Submissions**

• Basic Biped with:

- Leg Setup
- Arm Setup
- Spine Setup
- Head Setup.
- Basic Vehicle Rig.

# **References books:-**

- 1) An Introduction to Rigging in the Entertainment Industry (Applications & Techniques)
- 2) Art of Rigging by George Biddlecombe, Pub.- Dover Publications by Chris Higs,Pub.- Entertainment Technology Press Ltd.